## SAP ABAP table OIRC PISPC VALT {SSR Pricing - Data transfer from report to 2D pr. function}

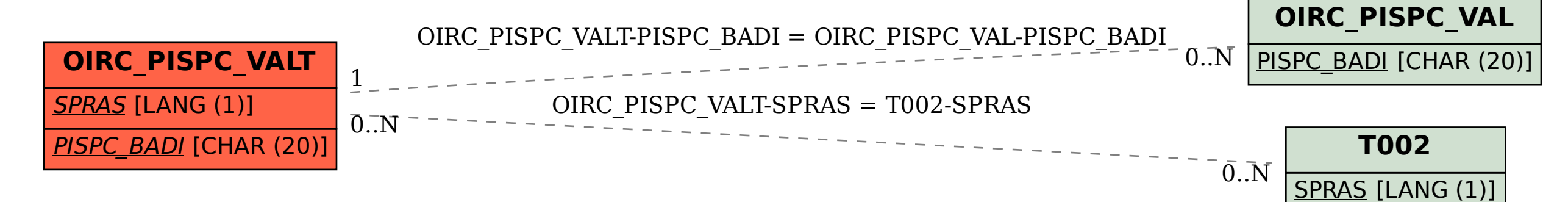